## Validation and verification – an introduction

Andy Amphlett

## What is a plant record? – WWWW

What taxon (species, subsp., hybrid, var. etc) Where was it recorded (site name and grid reference) When was it recorded (date)

Who was it recorded by (and determined by if different to recorder)

## What is a plant record? – WWWW**V**

What taxon (species, subsp., hybrid, var. etc) Where was it recorded (site name and grid reference) **When** was it recorded (date) Who was it recorded by (and determined by if different to recorder)

### and

**V**alidated (and **V**erified) – confirmation that the record is considered correct (and who confirmed it)

## What is a plant record? – WWWW**V**

**What** taxon (species, subsp., hybrid, var. etc) Where was it recorded (site name and grid reference) **When** was it recorded (date) WhO was it recorded by (and determined by if different to recorder)

### and

**V**alidated (and **V**erified) – confirmation that the record is considered correct (and who confirmed it)

**Validation** - checking that dates are valid and sites, grid references and vice-counties are consistent

**Verification** - that the taxon ID is considered to be accurate

# What is the purpose of validation and verification?

To ensure that records are **good enough** for:

•Atlas 2020 (records correct at taxon x hectad & tetrad x date class precision) - the priority for the next Atlas.

•VCR needs; eg for a vc Checklist, RPR, even a Flora (probably needs to be accurate to at least monad precision, all records allocated to correct vc).

•Completely accurate (or as far as is achievable); accurate to monad or better precision (100m); all elements of records correct. Good enough for site based casework.

The above 3 aims differ in amount of time and effort required. VCRs needs to consider what they want to achieve, how much time they have available, but always keep in mind the Atlas 2020 deadline.

Validation and verification is actually really quite satisfying, especially if you enjoy a bit of detective work. It is not a chore!

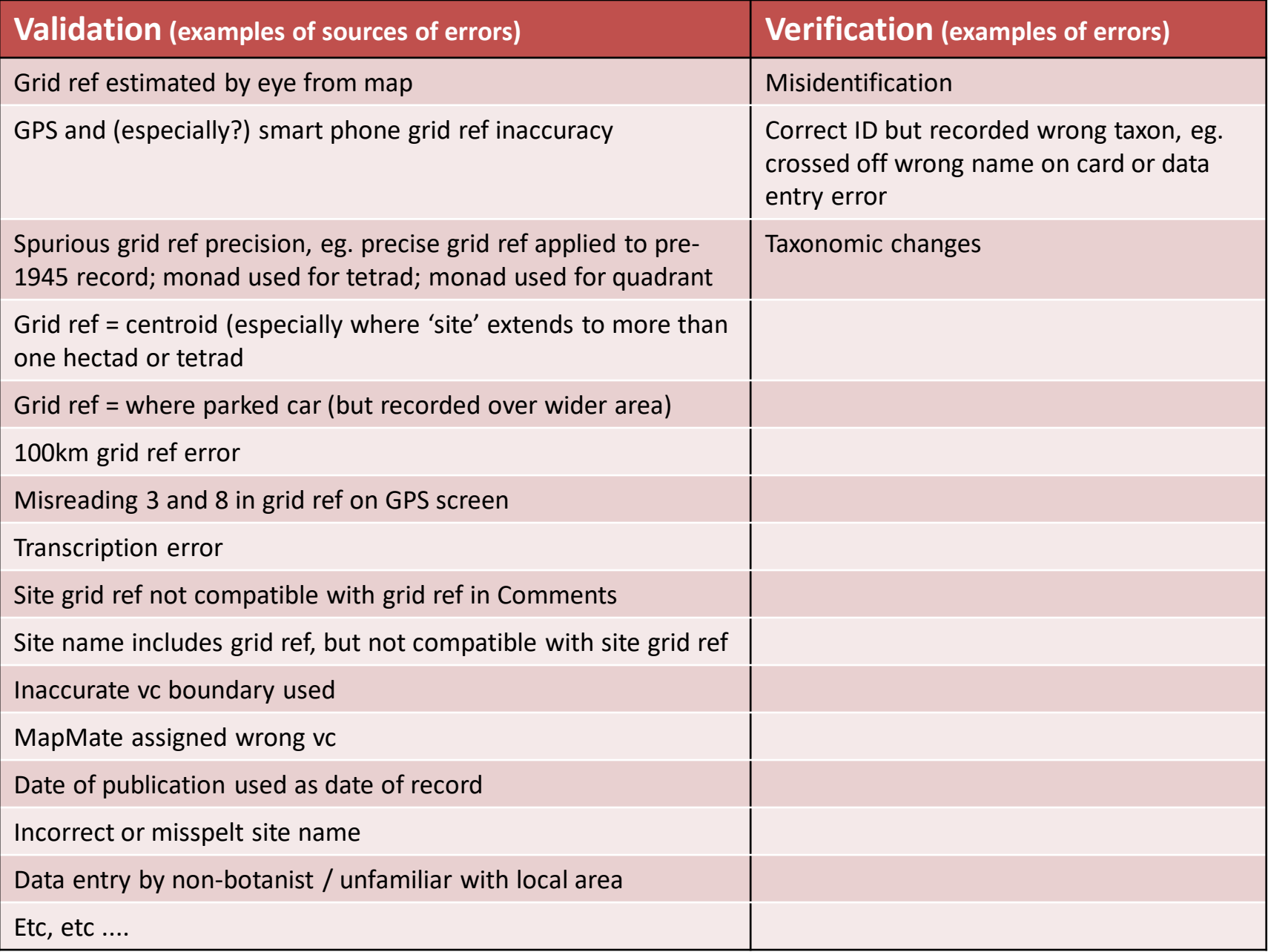

# **NOW**

**However large** the vc dataset, and however large the number of unchecked or incorrect records, it is a **finite** quantity.

**Do not let the backlog of unchecked records get any bigger**.

**Check, (correct where necessary), and validate records as soon as they arrive at the DDb**

# **NOW**

**However large** the vc dataset, and however large the number of unchecked or incorrect records, it is a **finite** quantity.

**Do not let the backlog of unchecked records get any bigger**.

**Check, (correct where necessary), and validate records as soon as they arrive at the DDb**

Prioritise record checking and a last check and validate all records

# **NOW**

**However large** the vc dataset, and however large the number of unchecked or incorrect records, it is a **finite** quantity.

**Do not let the backlog of unchecked records get any bigger**.

**Check, (correct where necessary), and validate records as soon as they arrive at the DDb**

#### Prioritise record checking and a last check and validate all records

Checking and validating records takes c. 2 - 3 minutes per record card

## **Validation state options**

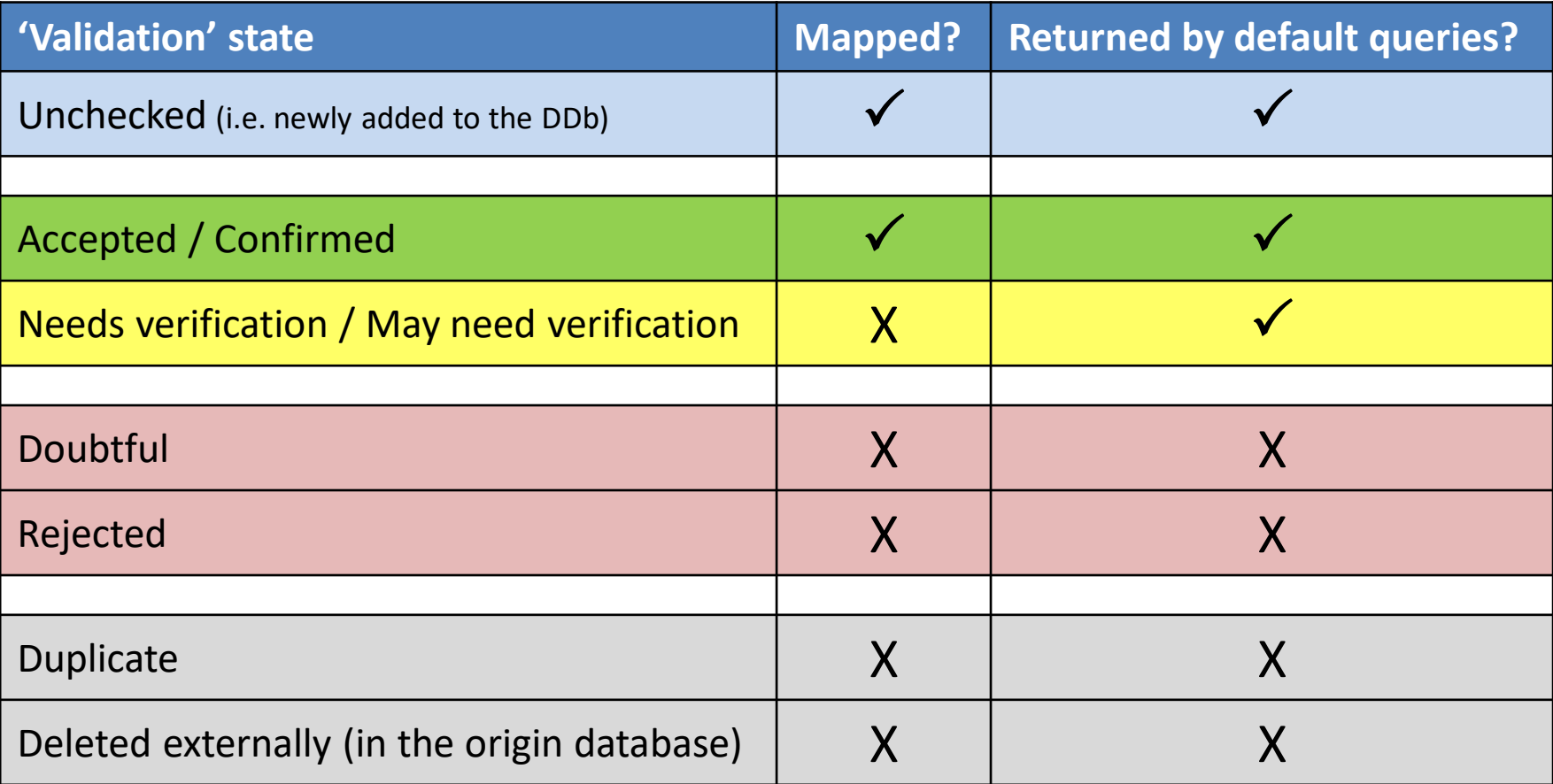

### **Validation state options**

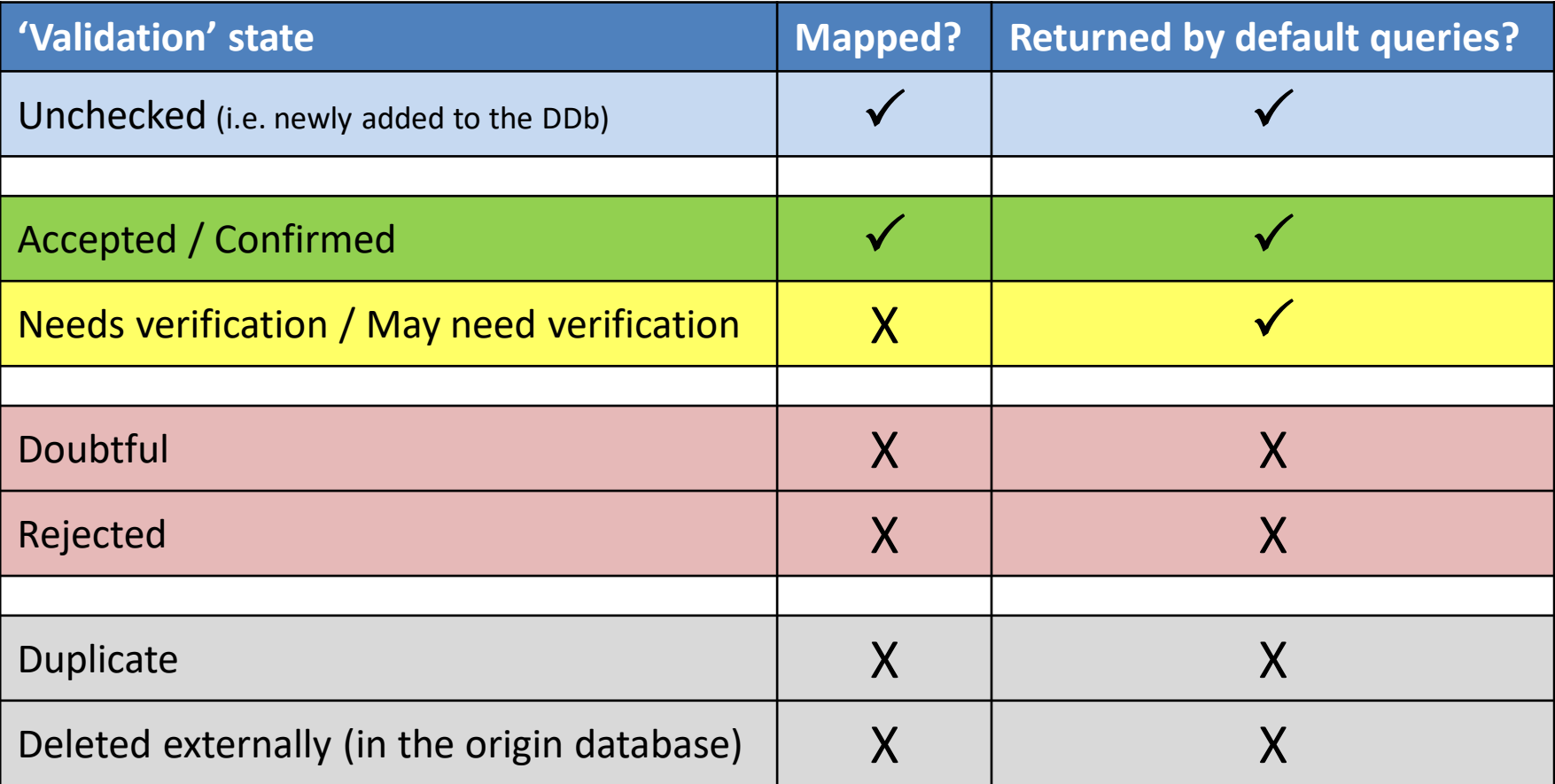

•There is no functional difference between **Doubtful** and **Rejected**. Rejected means that you are virtually certain the record is incorrect in some way; Doubtful means that it is highly likely to be incorrect.

•**Needs verification** should be used when you plan to, or want someone else, to follow the record up, and there is sufficient doubt about the record that you don't want it mapped (yet).

### **Validation state options**

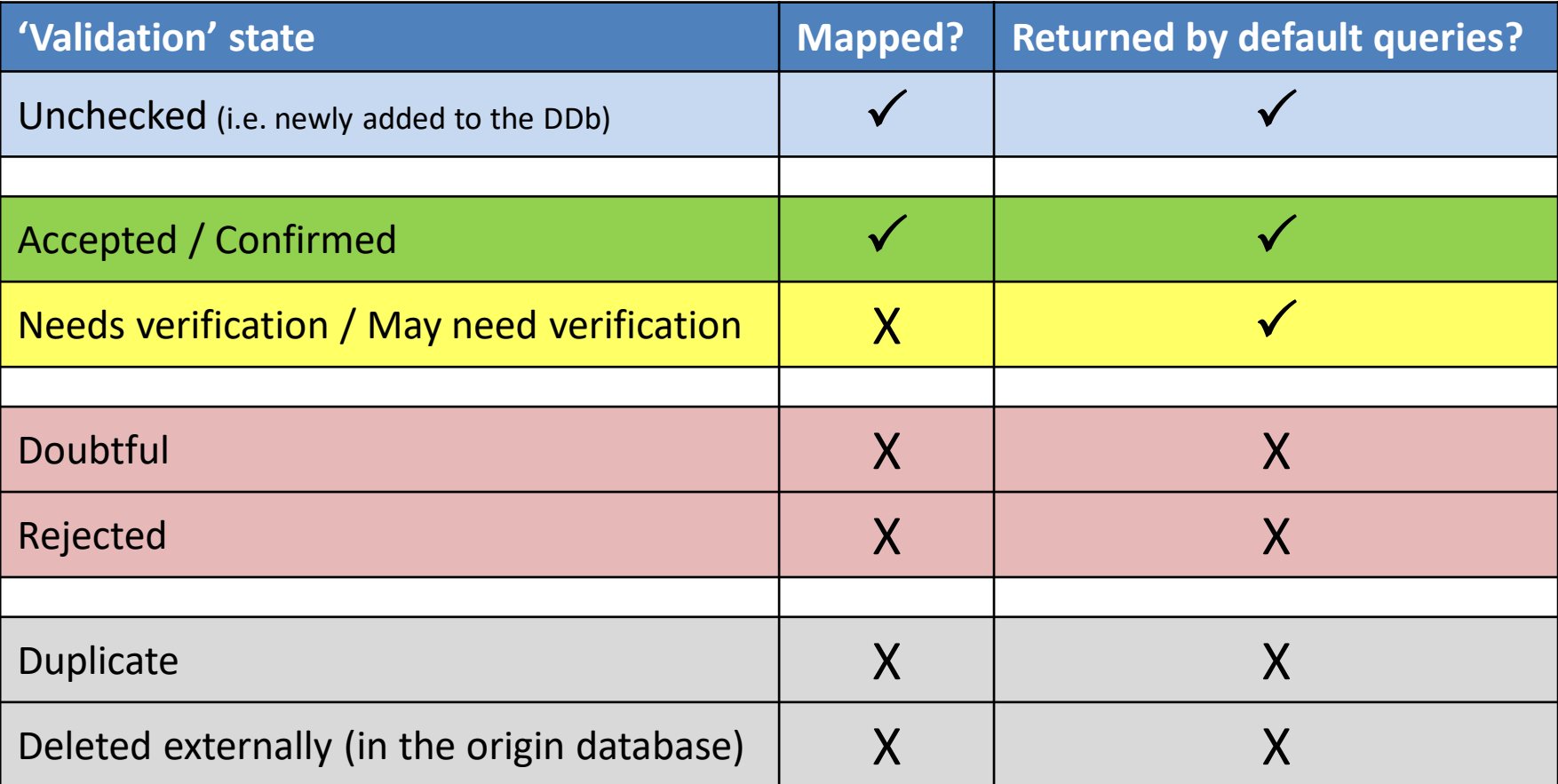

•Detecting **Duplicate** records is not (an important) part of validating records.

•There is always something better to do with your limited time than searching for duplicates!

•But avoid creating new duplicate records as far as is practical.

Keeping on top of ongoing validation - regularly sync small batches of records to the DDb, and then search for just those records; then check and validate.

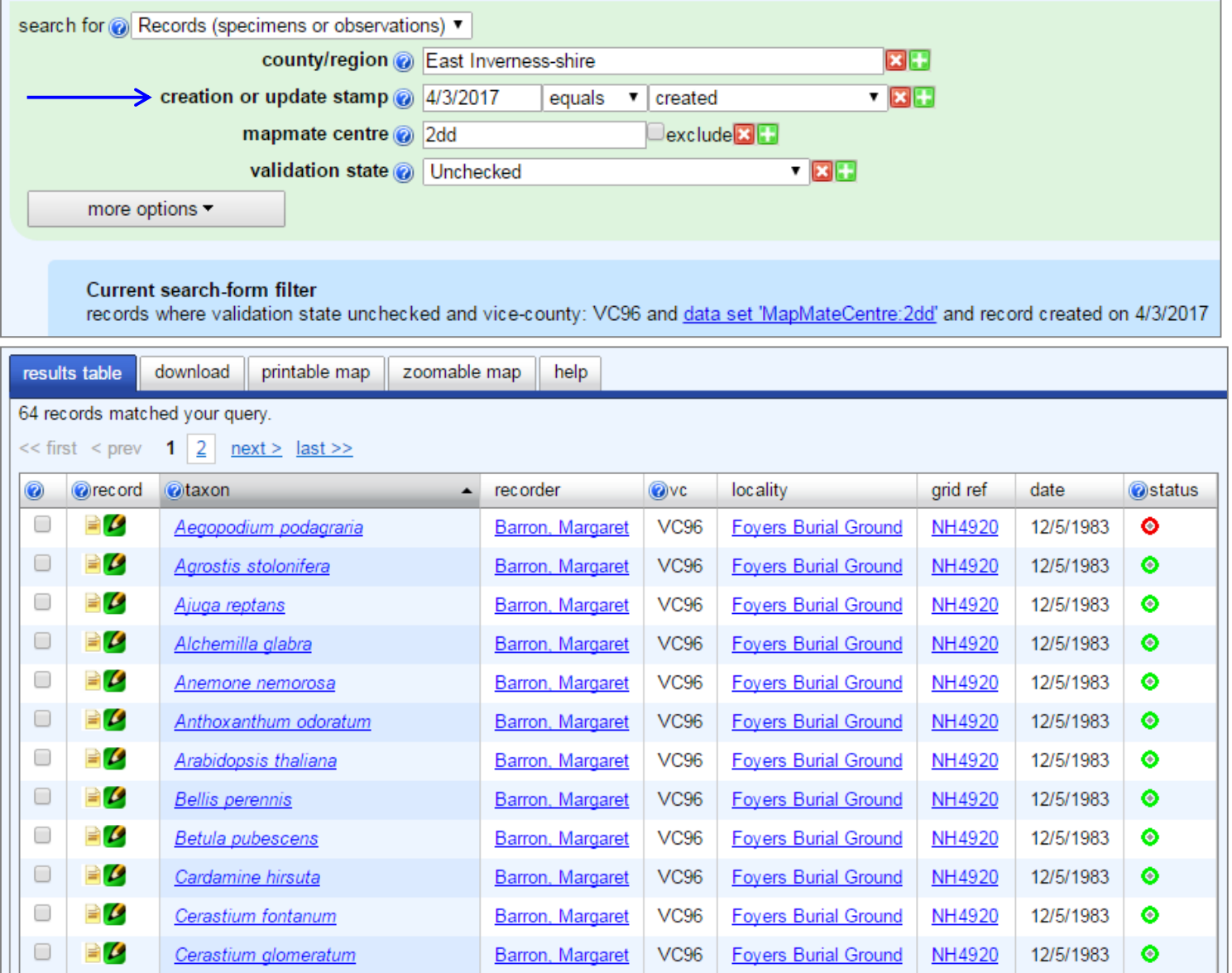

#### Validation state of records on DDb at (24/2/2017)

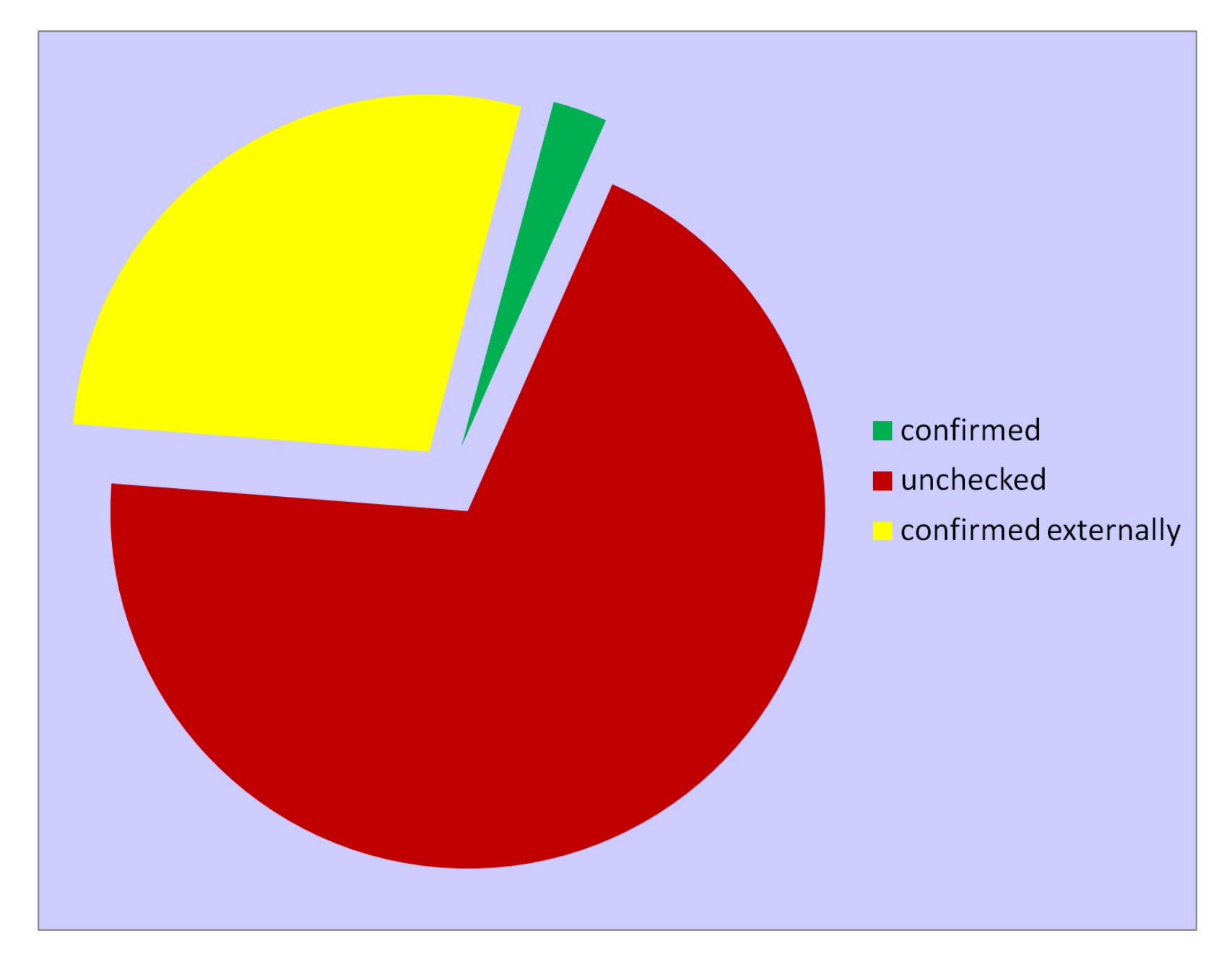

#### Validation state of records on DDb at (24/2/2017)

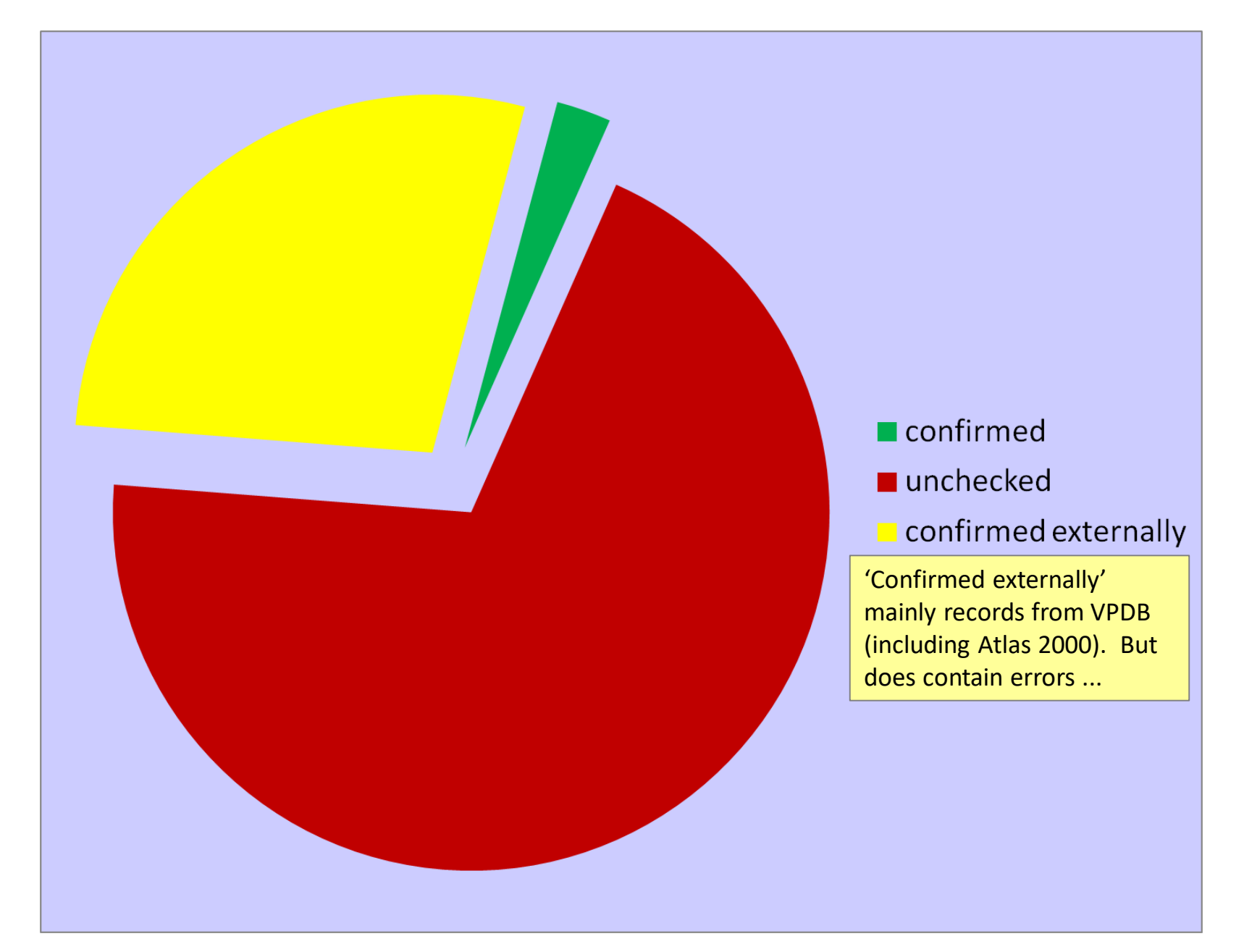

4.8 million records added to the DDb in 2016 ... BUT only 2.3% confirmed so far (24/2/2017)

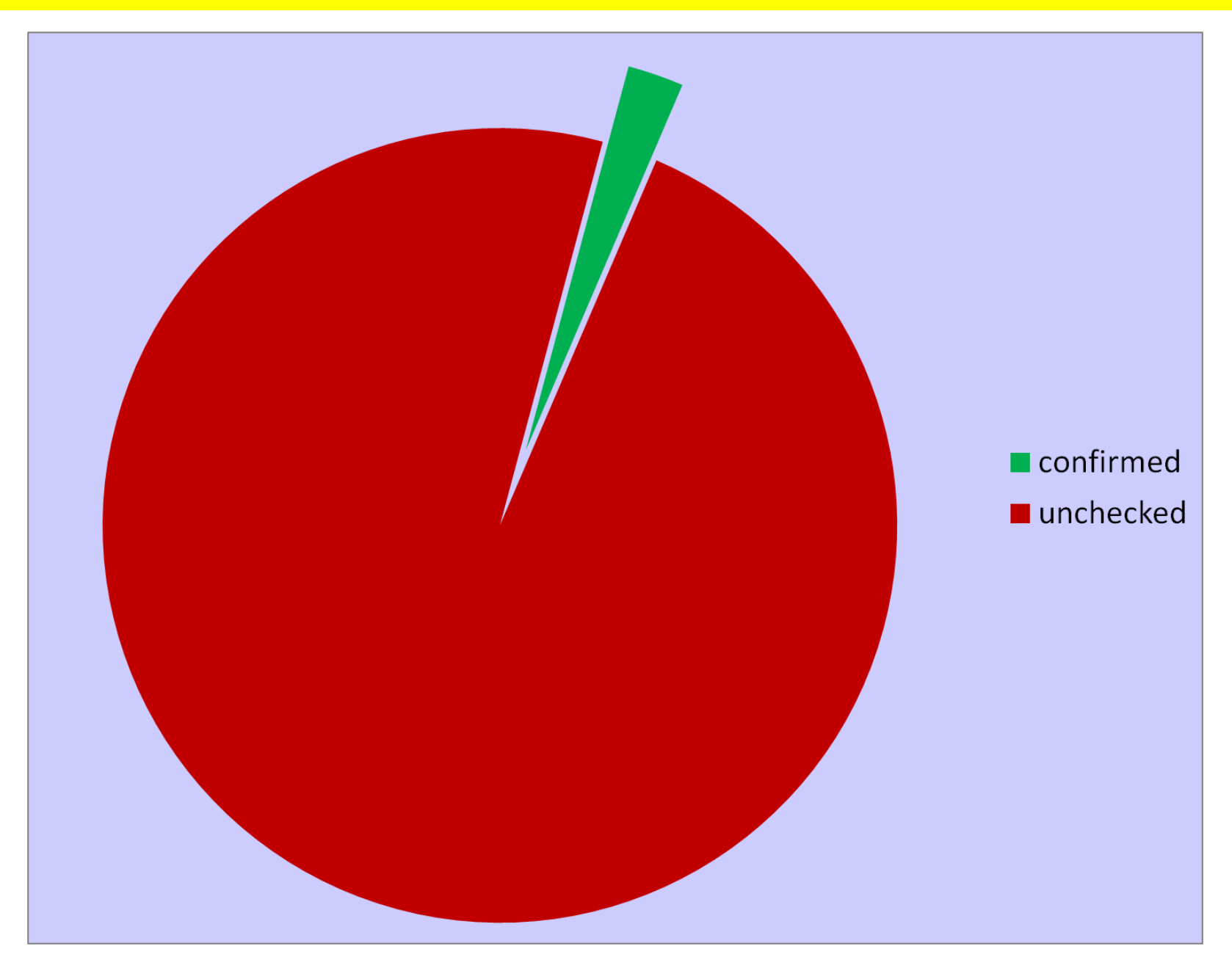